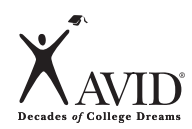

# **Keeping Interactive Notebooks in Science**

## **The Right Side**

Interactive notebooks will be used in class daily to help you learn and remember important science concepts. The right-side notebook page contains the information you put into the notebook and the information you need to learn—the INPUT.

#### **What goes on the right side?**

INPUT goes on the right side! Input is all the information that you are supposed to learn. Some examples of input include the following:

- Notes from a lecture or quest speaker Readings
- 
- Vocabulary words Sample problems
- Video and film notes
- Procedures
- 
- Text or other source **• 1998** Questions and answers
	-

#### **The Keys to Fantastic Right Sides**

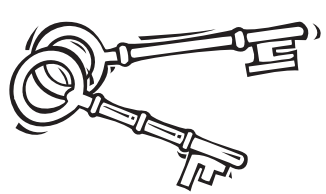

- Right sides have **ODD** numbered pages. Always start the page with the date and title at the top of the page.
- The right page is for writing down information you are given in class. Use Cornell notes for lecture, discussion, text, sample problems, etc. Write up your study questions ASAP.
- Write legibly. Use highlighting and color to make important information stand out.
- Write summaries at the bottom of each page of notes to reduce the amount of information you have to study.

### **Costa's Levels of Thinking**

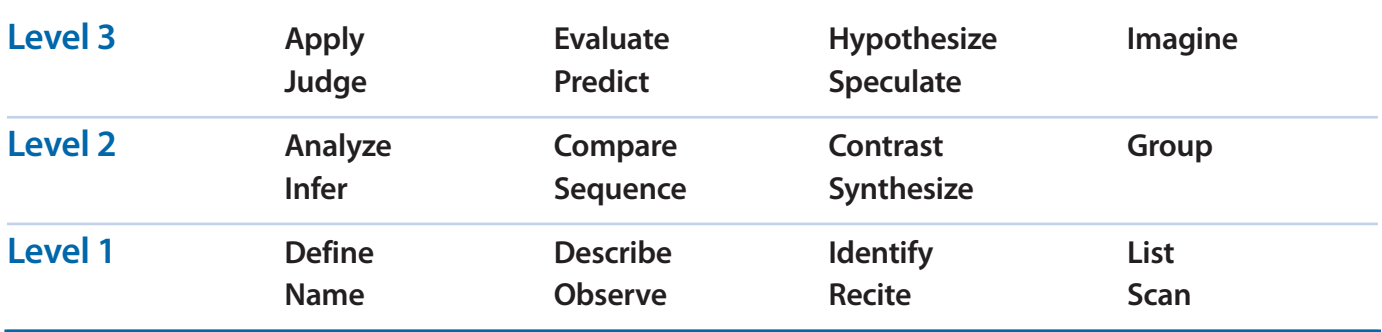